## RDBArcMUI-eng

Tomasz Korolczuk

RDBArcMUI-eng ii

| COLLABORATORS |                  |                |           |  |  |  |
|---------------|------------------|----------------|-----------|--|--|--|
|               |                  |                |           |  |  |  |
|               | TITLE :          |                |           |  |  |  |
|               |                  |                |           |  |  |  |
|               | RDBArcMUI-eng    |                |           |  |  |  |
|               |                  |                |           |  |  |  |
| ACTION        | NAME             | DATE           | SIGNATURE |  |  |  |
|               |                  |                |           |  |  |  |
|               |                  |                |           |  |  |  |
| WRITTEN BY    | Tomasz Korolczuk | April 14, 2022 |           |  |  |  |
|               |                  |                |           |  |  |  |

| REVISION HISTORY |      |             |      |  |  |
|------------------|------|-------------|------|--|--|
| NUMBER           | DATE | DESCRIPTION | NAME |  |  |
|                  |      |             |      |  |  |
|                  |      |             |      |  |  |

RDBArcMUI-eng iii

## **Contents**

| L | KDB  | BArcMUI-eng                 |   |
|---|------|-----------------------------|---|
|   | 1.1  | RDBArc manual - main menu   | 1 |
|   | 1.2  | Copyrights and distribution | 2 |
|   | 1.3  | New version notes           | 2 |
|   | 1.4  | Introduction                | 3 |
|   | 1.5  | Instructions                | 3 |
|   |      | System requirements         |   |
|   | 1.7  | Future                      | 6 |
|   | 1.8  | History of the program      | 6 |
|   | 1.9  | BlaBla? What's that?        | 8 |
|   | 1.10 | Other information           | 8 |
|   | 1.11 | Rigid Disk Block            | 9 |
|   | 1 12 | WARNING                     | o |

RDBArcMUI-eng 1/9

## **Chapter 1**

# RDBArcMUI-eng

### 1.1 RDBArc manual - main menu

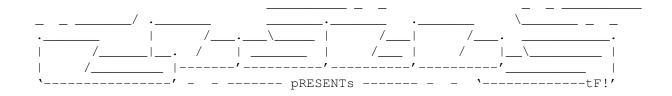

RDBArc MUI

Version 1.8

Date 29.03.1999

Copyright (c) 1996/99 Tomash/Blabla

MUI - MagicUserInterface

(c) Copyright 1993/94 by Stefan Stuntz

User's Manual

~Some important note about v1.8 Contents:

 RDBArcMUI-eng 2/9

## 1.2 Copyrights and distribution

This program is subordinated to Standard~Amiga~FD-Software~Copyright~Note.

This program is MailWare, which is specifird in item ~4b~.

For more information you should read AFD-COPYRIGHT (version 1 or newer).

```
~Copyright~~~~~
~Distribution~~~
~Disclaimer~~~~
~Return~Service~~
```

### 1.3 New version notes

Notes about 1.75:

This is just a bug fix, that lets You REALLY use the program with non-zero blocks (with restrictins from 1.7 unfortunately : ( Versions up to 1.7 just hanged the computer, when trying to read some non-0 RDB. Sorry for the problems.

Notes about 1.7:

Please read carfully these few lines of text, before you start using the program. New version of RDBArc has some new features, which can help you use one hard disk on 2 operating systems (Amiga OS and MSDOS), BUT it still DOESN'T fully support mounting of such a disks! New added options: "Clear" (Clears first 16 blocks of the disk, to prevent OS from being crashed...), "RDB Position" (sets/reads position of actual RDB) work WELL, but saving a normal RDB to block other than 0 DOES NOT change any data on RDB AND this makes it unuseful (System will NOT boot!). Please wait some time for a new version, which will make all thejob. Please note this, that it GOT to be tested very well - I can't spread the not-working-well program...

New version not only works with MUI, but with Gadtools eighter. If the muimaster.library is not found, program will use gadtools. Also new NOMUI tooltype is available. More information about new version you can read in

history node.

RDBArcMUI-eng 3/9

NOTE

If you see any bug in the program, or you noticed it doesn't work well in some manners, please  $% \left( 1\right) =\left( 1\right) \left( 1\right) +\left( 1\right) \left( 1\right) \left( 1\right) +\left( 1\right) \left( 1\right) \left( 1\right$ 

EMAIL ME NOW!

. This program ought work well,

because if it doesn't, it could be VERY dangerous! THX.

#### 1.4 Introduction

 $$\operatorname{RDBArc}$  in a simpliest way lets you write a Rigid Disk Block

of your

Hard Drive to any file on diskette. This file can be rewritten to Hard Drive after an eg. attack of some virus (they very often attack

RDB

, because it's

most important place on HD). It's very important to do such archives of  $$\operatorname{\mathtt{RDB}}$$ 

because damage of it is very dangerous and almost always damages all the data on HD. Then you need to reinstall and reformat HD by HDToolBox! Beware!

RDBArc has a very nice MUI and also can display some information about loaded RDB. It prevents you eg. by the loading of some wrong file. I think RDBArc is very useful for some Amigants that are not even average. It's simple to use and makes all work automaticly.

Plaese read this WARNING

#### 1.5 Instructions

Program runs both from CLI or Workbench. From CLI you can  $\limes$  use

following arguments:

AUTOREADRDB=AR/S

If you'll set this switch on RDBArc, after loading, will automaticly read the

RDB

on your Hard Drive. It's not really useful, because the  $\ensuremath{\mathsf{Read}}$  RDB

gadget makes the same work.

UNIT/K/N

It's very important argument if you have more than one SCSI drive. Using

RDBArcMUI-eng 4/9

this you tell the program, from witch SCSI unit it will read/write  $_{\mbox{\scriptsize RDB}}$ 

Default it's set to ZERO.

CHECKRDBPOS=CRDB/S

From 1.7 version it is obsolete

DEVICE

Here you can type in the device name, you use for your HD. Normally, scsi.device makes everything, but if you wish, you can use some non-standard device.

NOWARN/S

Since version 1.1d there's no Info gadget with WARNING. Now warning appears after each program loading. If you know what you are doing, you can switch this ON, to not see this requester.

CLEAR/S

Clears first 16 blocks of the RDB. It should be on, if you want to save RDB to block  ${\rm >0}$ 

RDBPOSITION=POS/N/K

Sets RDB Position block, from 0 to 16. You shouldn't normally use this argument. Please, if you don't need RDB to be on the block other than 0 don't use this!

NOMUI/S

Switchs program to Gadtools mode, even if muimaster.library exists.

When running from Workbench, you can set these tooltypes:

AUTOREADRDB=YES|NO
CHECKRDBPOSITION=YES|NO
UNIT=<device number=0>
DEVICE=name.device=scsi.device
NOWARN=YES|NO
CLEAR=YES|NO
RDBPOSITION=<position=0>
NOMUI=YES|NO

They work identical to CLI arguments.

After running, program will display window with some buttons and one big listview gadget. This biggest gadget contains some useful information about currently loaded RDB in a buffer. This information you can scroll up/down with two cursors.

Gadgets are:

RDBArcMUI-eng 5/9

Read RDB

Loads the

RDB

 $\,$  from HD to the buffer. Listview automaticly lists all the information from RDB.

Write RDB

Writes RDB in buffer to your HD. Please, be careful, and first read this very important  $\ensuremath{\text{N}}$ 

WARNING

Load File

Now you can load any RDB file to buffer. Note, that if file doesn't exist, the buffer will be cleared. If file doesn't contain any RDB, requester will be shown, and buffer will be cleared eighter.

Write File

Here you can write buffer to any file. Just choose a filename by the ASL requester.

MUI version - Preferences

RDBArc v1.5 + MUI has a page, which lets you change your program icon's tooltypes very easily. You can save these tooltypes by clicking on Save button. There's also gadget to re-open device. New from 1.7 is "Find" button, which tries to find your RDB current position on selected disk.

## 1.6 System requirements

Program needs ASL.library to work and any SCSI device with your Amiga (eg. AT-BUS Hard Drive). It should work on Kickstart 2.0+ but was tested only on Kickstart 3.0! No memory expansion required. MUI version requires MUI package v2+ but it was tested only with 3.7 version.

RDBArc was written with Amiga E 3.2a. Source code is about 57kb long and binary has about 40Kb. It was tested on this machine:

Amiga 1200, KS3.0, HDD Conner 1030MB 1.30, HDD WDC Caviar AC1270F, 11.0 (240MB), HDD WDC Caviar AC22500L 2.5GB, M-Tec 030/38 turbo, 8MB Fast RAM, Blizzard T-ERC 040/40, 16MB Fast RAM.

Also Enoforcer and MungWall were used for tests (no hits). I tested program with all standard MUI configurations and with different resolutions.

It should work on every Amiga, including PPC, and other Amiga OS

RDBArcMUI-eng 6 / 9

I'll try to check it in the future.

#### 1.7 Future

Make the program change RDB structure to work well with non 0 position RDB.

## 1.8 History of the program

version 1.75 29.03.1999 o RDBArc does run without locale.library now. o "Save Tooltypes" saves RDBPOSITION tooltype. o Tooltypes may have "TRUE" value instead of YES. o French locale added (THX to Gerard Cornu) version 1.75 19.09.1998 o Fixed bug, witch caused the program to hang if you tried to read any RDB from block other  $\,\leftarrow\,$ then 0.o Spanish locale added (THX to Dámaso Estévez) version 1.7 20.07.1998 o MUI and GUI version are now in one executable file. IF MUI is not found, GUI  $\,\leftarrow\,$ version will run automaticly. NOMUI tooltype added o CHECKRDBPOSITION is no longer needed o Added "RDBPOSITION" tooltype, where you can  $\,\,\,\,\,\,\,\,\,$ write position of your RDB block (0-15) o Find RDB in Preferences finds real RDB position o "Clear 16" option, which clears first 16 blocks  $\leftarrow$ of your disk o Added tooltype CLEAR o If you'd like to write RDB at non 0 block,  $\leftarrow$ program asks you with a requester o "Save" changed to "Save Tooltypes", doesn't  $\,\,\,\,\,\,\,\,\,\,\,\,$ reopen device o "ReOpen Device" added, which works as "Use" o Buffer is not freed after preferences change o Added "Position of RDB" in Gadtools version o Added information gadget in MUI version, which  $\,\leftarrow\,$ shows information about current device, unit and RDB  $\,\leftarrow\,$ position o RDB blockslo, RDB blockshi added in MUI  $\,\leftarrow\,$ listview o Fixed disksize algorythm - no more negative  $\,\,\leftarrow\,\,$ values o Fixed partitionsize algorithm, now it's OK o "RDB Information" buffer is bigger and doesn't "cut" the information o Added popup Menu with standard options o Preferences design is a little changed

RDBArcMUI-eng 7 / 9

|                  |              | o Help bubbles added - localized o Localized AmigaGuide help o Some mistakes in polish localisation fixed o Fixed many little bugs in the code.                                                                                                    |
|------------------|--------------|----------------------------------------------------------------------------------------------------|
| version 1.5 (MUI | ) 28.06.1997 | <pre>o New MUI interface :) o New-look RDB-information list o Added "Preferences" page, where You can   change your program's icon tooltypes o Tooltype and argument SCSI renamed to UNIT o You can change device name/number and   activate it automaticly (no use of program   rerun)</pre>                                                                                                    |
| version 1.2      | 03.06.1997   | <pre>o Now works well with Mungwall o IMPORTANT! Since first version of RDBArc there was a problem, when You loaded file, which wasn't any RDB. A save-to-file or (my God!) to RDB could cause some damage (some=whole HDD!). That was because of buffer-munge in my code :( SORRY! Now it's fixed o Better English doc. o Norwegian locale added (only 1.0c version), thanx to Kim Roar Utsi!) o ReadRDB function was written not well. It used not reserved memory. It shouldn't cause any problems (I hope) o 0% Enforcer and Mungwall hits (urgh! :)</pre> |
| version 1.1d     | 12.04.1997   | <ul> <li>DEVICE tooltype, lets You use any device with your HD (thanx to Ed Barcik!)</li> <li>Locale is now finnished. There's still only Polish version of the program : (</li> <li>Removed "About" gadget. Now other gadgets are bigger. This simplies translating to other languages</li> <li>WARNING appears at every program start (can be switched off by tooltype)</li> </ul>                                                                                                    |
| version 1.0c     | 17.02.1997   | o Now GUI is font-sensitive o Better localisation o Better error-handling o Small Enforcer hit removed                                                                                                    |
| version 1.0a     | 24.12.1996   | <ul> <li>Removed bug, which caused that program didn't remove a memory used with loading any RDB from file.</li> <li>Several small bug fixes in the code</li> </ul>                                                                                                    |
| version 1.0      | 22.12.1996   | <ul><li>o Added localization of gadgets<br/>and requesters</li><li>o Added Shortcuts to gadgets</li><li>o Added English documentation</li></ul>                                                                                                    |
| version 0.9      | 21.12.1996   | o First public version.                                                                                                    |

RDBArcMUI-eng 8/9

#### 1.9 BlaBla? What's that?

BlaBla is a Polish biggest system programmers group. We make the system friendly programms. We guarantee that our programs will run on almost every machine (Amiga of course), including future ones. All our programs are running in multitasking, and all of them are PD, Freeware, or Shareware.

Our organisation has a few members (we "absorb" only good programmers), an own e-mail address and own BBS. Our newest productions you can find in our PD library called "Polware". Our texts, articles you can also find in our disk-mag "Izviestia" (sorry, in Polish!).

BlaBla group is well-known in Poland, and programs signed with "Blabla" are for sure very good. We made many productions, we help many young programmers, we write articles to Polish edition of Amiga Magazine, we try to do all, for our beloved computer - Amiga!

```
Check our page:
http://www.blabla.w.pl/
Contact us at:
blabla@zskl.p.lodz.pl
```

#### 1.10 Other information

If you want to contact me, here is my addy:

Tomasz Korolczuk ul. Wyspianskiego 4/13 08-300 Sokolow Podlaski Poland

korolt@mp.pw.edu.pl
 tomashq@kki.net.pl
blabla@zskl.p.lodz.pl

Thanks are flying to:

```
o Kim Roar Utsi - for "norsk locale"
o Dámaso Estévez - for spanish locale
o Gerard Cornu - for good words :)
o Ed Barcik - for bug-rep
o Thufor - for mail-delivering
o Kordi - for mail delivering (;)
o TxF - for huge help
o Jon Peterson - for help with non-zero RDBs.
o Blabla group - for all :)
```

RDBArcMUI-eng 9/9

```
o All who contacted me, but I couldn't answer : (
```

Tomash/Blabla

PS: I'm very sorry for my poor English!

### 1.11 Rigid Disk Block

Rigid Disk Block is a most, most, MOST:) important place on the Hard Drive, witch tells your Amiga, where, how big etc. are your partitions. Also, it contains some information about your HD (cylinders, physical size etc.). You should always have a copy (archive) of RDB on your any disk (floppy...). If some program destroys RDB, all data fly to NIL:!!! Only the RDB backup lets you restore evrything.

## 1.12 WARNING

You should be very careful when using this program. Remember, that wrong use of it can be very dangerous! Be sure that you know what you are doing. If you know how to use it, may be sure that everything will be allwright. BTW: Plaese read this doc before starting the backups.